## **Answer on Question#38173-** Programming - C++

1. write a c++ program which reads two matrix and multiply them if possible

## **Solution.**

```
#include <iostream>
using namespace std;
int main(int argc, char* argv[])
{
     int m=0,n1=0,n2=0,k=0;
       cout<<"Enter the size of the matrix A:"<<endl<<"Rows: "; cin>>m;
       cout<<endl<<"Columns: "; cin>>n1; cout<<endl;
       cout<<"Enter the size of the matrix B:"<<endl<<"Rows: "; cin>>n2;
         if(n2!=n1) {cout<<"The number of columns do not correspond to the number of rows in the 
matrices A and B."<<endl<<
                  "Multiply matrix A by matrix B can not be!";
            system("pause"); 
            return 0;
          }
       cout<<endl<<"Columns: "; cin>>k; cout<<endl;
       int**A=new int*[m]; 
    for(int i=0; i<m;i++) { A[i]=new int[n1]; }
       cout<<endl<<"Enter the matrix A:"<<endl;
       for(int ki=0; ki<m; ki++)
       {
              for(int kj=0; kj<sub>1</sub>; kj++)
            {
                 cout<<ki<<"x"<<kj<<">> "; cin>>A[ki][kj]; cout<<endl;
            }
       }
       int**B=new int*[n1]; 
    for(int i=0; i<n1;i++) { B[i]=new int[k]; }
       cout<<endl<<"Enter the matrix B:"<<endl;
       for(int ki=0; ki<n1; ki++)
       {
              for(int kj=0; kj< k; kj++) {
                   cout<<ki<<"x"<<kj<<">> "; cin>>B[ki][kj]; cout<<endl;
            }
       }
       int**C=new int*[m]; 
    for(int i=0; i<m;i++) { C[i]=new int[k]; }
       int buf=0;
```

```
for(int columns=0; columns<k; columns++)
   {
      for(int rows=0; rows<m; rows++)
      {
          for(int j=0; j<n1; j++){
              buf+=A[rows][j]*B[j][columns];
          }
          C[rows][columns]=buf;
          buf=0;
     }
   }
   cout<<"The matrix A is multiplied by a matrix B!"<<endl;
   cout<<"Result: "<<endl;
   for(int i=0; i<m;i++){
     for(int j=0; j< k;j++) {
            \text{count} \ll \text{ceil}[j]\ll";
      }
      cout<<endl;
   }
   for (int i = 0; i<m; i++){delete [] C[i];}
       delete [] C;
for (int i = 0; i<n1; i++){delete [] B[i];}
       delete [] B;
for (int i = 0; i<m; i++){delete [] A[i];}
       delete [] A;
   system("pause");
   return 0;
```
}

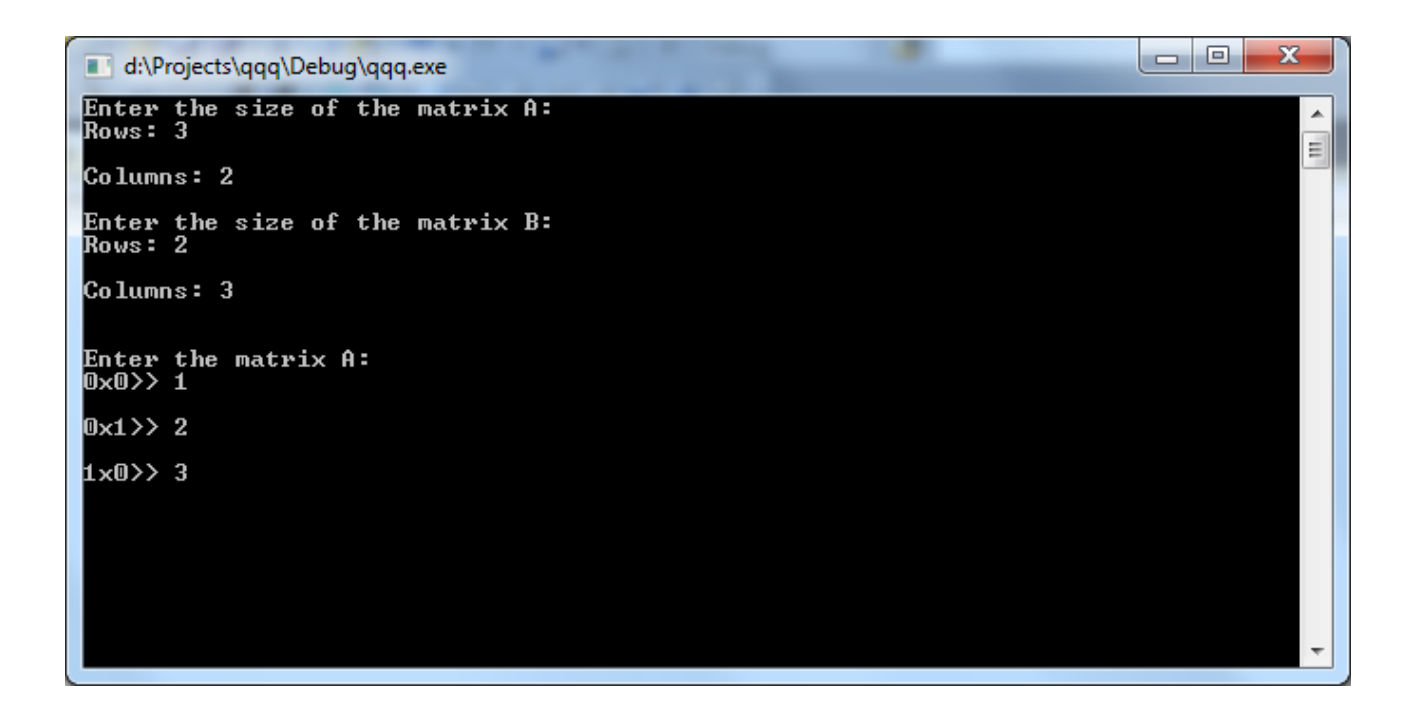

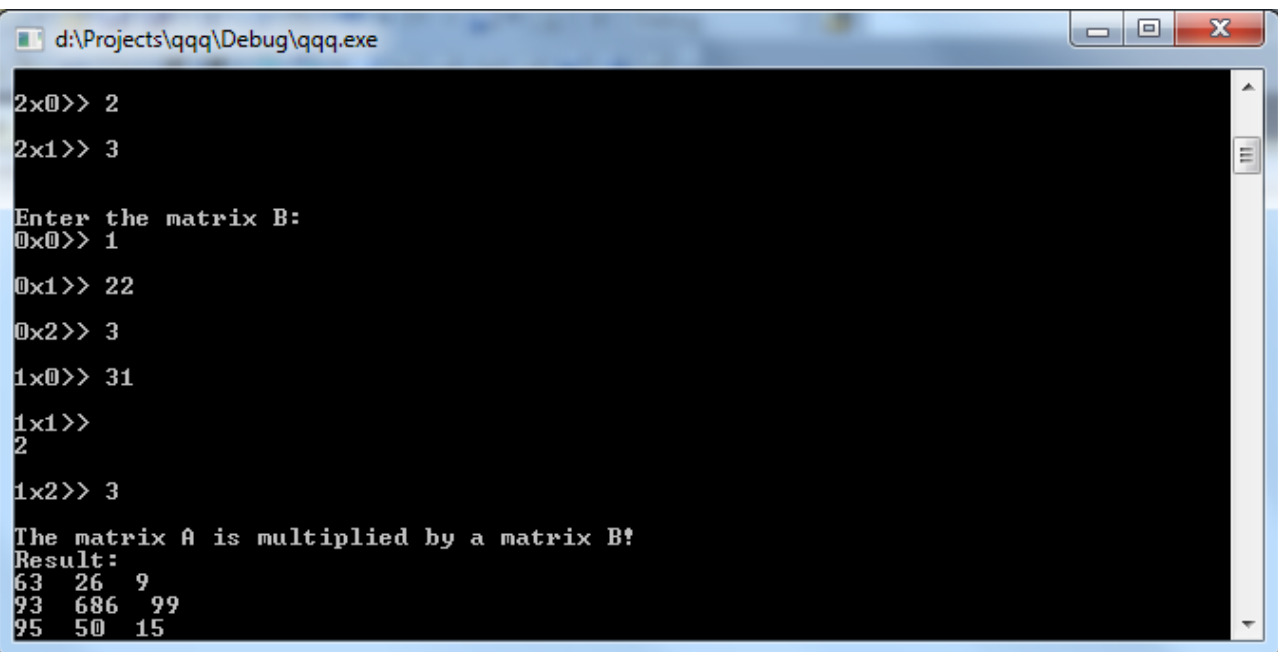